# COMP 322: Fundamentals of Parallel Programming

Lecture 2: Computation Graphs,

Ideal Parallelism

Instructors: Vivek Sarkar, Mack Joyner Department of Computer Science, Rice University {vsarkar, mjoyner}@rice.edu

http://comp322.rice.edu

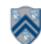

## Async and Finish Statements for Task Creation and Termination (Recap)

### async S

 Creates a new child task that executes statement S

```
// T<sub>o</sub> (Parent task)
STMT0;
finish { //Begin finish
  async {
     STMT1; //T<sub>1</sub> (Child task)
          //Continue in T_0
  STMT2;
               //Wait for T<sub>1</sub>
              //End finish
              //Continue in T<sub>0</sub>
STMT3;
```

#### finish S

 Execute S, but wait until all asyncs in S's scope have terminated.

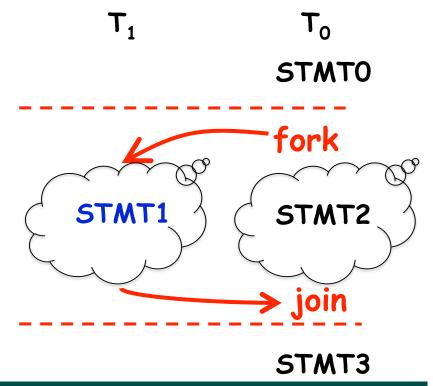

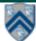

## One possible solution to Problem #1 in Worksheet 1 (without statement reordering)

```
1. finish {
     async { Watch COMP 322 video for topic 1.2 by 1pm on Wednesday
3.
             Watch COMP 322 video for topic 1.3 by 1pm on Wednesday
4.
5.
     async Make your bed
6.
     async { Clean out your fridge
             Buy food supplies and store them in fridge }
7.
8.
     finish { async Run load 1 in washer
9.
              async Run load 2 in washer }
10.
      async Run load 1 in dryer
11.
      async Run load 2 in dryer
12.
      async Call your family
13. }
14. Post on Facebook that you're done with all your tasks!
```

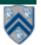

3

## Another possible solution to Problem #1 in Worksheet 1 (with statement reordering)

```
1. finish {
2.
     async Call your family
3.
     async Make your bed
4.
     async { Clean out your fridge
5.
             Buy food supplies and store them in fridge }
6.
     async { Run load 1 in washer
7.
             Run load 1 in dryer }
8.
     async { Run load 2 in washer
9.
              Run load 2 in dryer }
10.
     Watch COMP 322 video for topic 1.2 by 1pm on Wednesday
11.
     Watch COMP 322 video for topic 1.3 by 1pm on Wednesday
12. }
13. Post on Facebook that you're done with all your tasks!
```

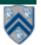

### Is this a correct solution for Problem #2 in Worksheet 1?

"Data race" bug! Reads and writes can occur in parallel on the same C[i][j] location, in this example!

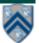

### What order of reads/writes at location C[0][0] causes an incorrect result? Assume N is 2

```
1.finish {
    for (int i = 0; i < N; i++)
3.
       for (int j = 0 ; j < N ; j++)
4.
           for (int k = 0 ; k < N ; k++)
5.
             async {
6.
                C[i][j] = C[i][j] + A[i][k] * B[k][j];
7.
             } // async
8.} // finish
                       Run in Parallel
 W1
                                    W2
                                              R2
          R1
C[0][0] = C[0][0] + A[0][0] * B[0][0];    C[0][0] = C[0][0] + A[0][1] * B[1][0];
```

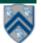

### One Possible Solution to Problem #2 in Worksheet 1 (Parallel Matrix Multiplication)

```
1.finish {
2. for (int i = 0 ; i < N ; i++)
3. for (int j = 0 ; j < N ; j++)
4.    async {
5.    for (int k = 0 ; k < N ; k++)
6.    C[i][j] = C[i][j] + A[i][k] * B[k][j];
7.    } // async
8.} // finish</pre>
```

This program generates N<sup>2</sup> parallel async tasks, one to compute each C[i][j] element of the output array. Additional parallelism can be exploited within the inner k loop, but that would require more changes than inserting async & finish.

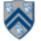

### Another Possible Solution to Problem #2 in Worksheet 1 (Parallel Matrix Multiplication)

```
1.finish {
2. for (int i = 0 ; i < N ; i++)
3.    async for (int j = 0 ; j < N ; j++)
4.    async {
5.    for (int k = 0 ; k < N ; k++)
6.    C[i][j] = C[i][j] + A[i][k] * B[k][j];
7.   } // async
8. } // finish</pre>
```

This program generates N + N<sup>2</sup> parallel async tasks, but generates the same amount of parallelism among instances of statement S6 as before.

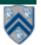

### Which statements can potentially be executed in parallel with each other?

```
Computation Graph
1.
    finish { // F1
2.
      async A;
3.
     finish { // F2
                                                        join
                               spawn
4.
        async B1;
5.
        async B2;
                                       continue
   } // F2
6.
                          F1-start
                                   F2-start
                                                         B3
                                              F2-end
                                                                F1-end
7.
   B3;
8. } // F1
                                           B1
Key idea: If two statements, X and Y,
have no path of directed edges from
one to the other, then they can run in
                                           B2
parallel with each other.
```

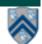

### **Computation Graphs**

- A Computation Graph (CG) captures the dynamic execution of a parallel program, for a specific input
- CG nodes are "steps" in the program's execution
  - A step is a sequential subcomputation without any async, beginfinish and end-finish operations
- CG edges represent ordering constraints
  - "Continue" edges define sequencing of steps within a task
  - "Spawn" edges connect parent tasks to child async tasks
  - "Join" edges connect the end of each async task to its IEF's end-finish operations
- All computation graphs must be acyclic
  - —It is not possible for a node to depend on itself
- Computation graphs are examples of "directed acyclic graphs" (dags)

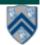

## Complexity Measures for Computation Graphs

#### **Define**

- TIME(N) = execution time of node N
- WORK(G) = sum of TIME(N), for all nodes N in CG G
  - -WORK(G) is the total work to be performed in G
- CPL(G) = length of a longest path in CG G, when adding up execution times of all nodes in the path
  - -Such paths are called *critical paths*
  - CPL(G) is the length of these paths (critical path length, also referred to as the span of the graph)
  - CPL(G) is also the smallest possible execution time for the computation graph

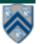

### **Ideal Parallelism**

- Define ideal parallelism of Computation G Graph as the ratio, WORK(G)/CPL(G)
- Ideal Parallelism only depends on the computation graph, and is the speedup that you can obtain with an unbounded number of processors

### Example:

WORK(G) = 26 CPL(G) = 11

Ideal Parallelism = WORK(G)/CPL(G) = 26/11 ~ 2.36

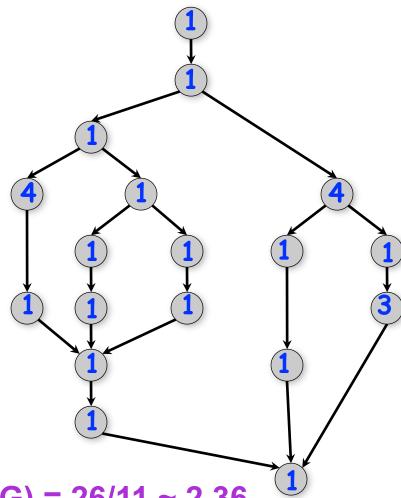

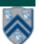

### Which Computation Graph has more ideal parallelism?

Assume that all nodes have TIME = 1, so WORK = 10 for both graphs.

#### Computation Graph 1

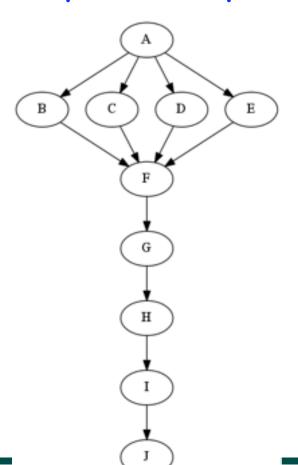

#### Computation Graph 2

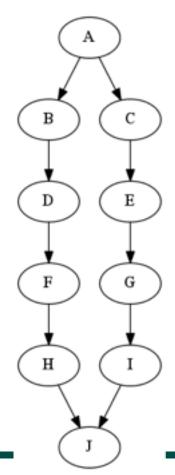

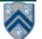

### **Data Races**

A data race occurs on location L in a program execution with computation graph CG if there exist steps (nodes) S1 and S2 in CG such that:

- 1. S1 does not depend on S2 and S2 does not depend on S1, i.e., S1 and S2 can potentially execute in parallel, and
- 2. Both S1 and S2 read or write L, and at least one of the accesses is a write.
- A data-race is usually considered an error. The result of a read operation in a data race is undefined. The result of a write operation is undefined if there are two or more writes to the same location.
  - Note that our definition of data race includes the case that both S1 and S2 write the same value in location L, even if that may not be considered an error.
- Above definition includes all "potential" data races i.e., we consider
  it to be a data race even if S1 and S2 end up executing on the same
  processor.

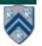

### Data Race Example: Buggy Matrix Multiply with N = 2

No directed edge in computation graph between S6(i=0,j=0,k=0) and S6(i=0,j=0,k=1), but both read and write C[0][0].

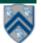

### **Announcements & Reminders**

#### IMPORTANT:

- —Bring your laptop to today's lab at 7pm on Wednesday (Section A01: DH 1042, Section A02: DH 1064)
- —Watch videos for topic 1.4 for next lecture on Friday
- HW1 will be assigned today and be due on Jan 25th
- Each quiz (to be taken online on Canvas) will be due on the Friday after the unit is covered in class. The first quiz for Unit 1 (topics 1.1 -1.5) is due by Jan 27.
- See course web site for syllabus, work assignments, due dates, ...
  - http://comp322.rice.edu
- Contact instructors with special registration form if need to convert your registration from ELEC 323 to COMP 322, or vice versa

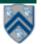